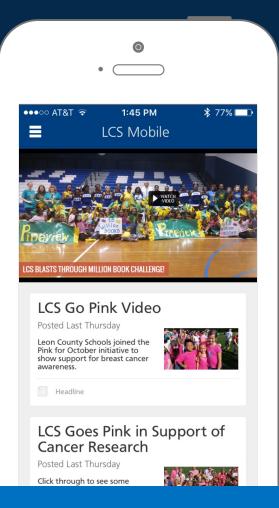

## **School News** in the Palm of Your Hand!

## Stay connected on your mobile device. Download the FREE district and school mobile app today!

- Get the latest district and school news. ۲
- Select the schools you want to follow. •
- Get push notifications about breaking news, closures, weather, events, and more. •
- See the latest photos from school events. •
- Quickly access school locations, phone numbers, and staff information. •

## To download on your mobile:

- 1. Visit iTunes App Store<sup>®</sup> or Google Play<sup>®</sup>.
- 2. Search "Leon County Schools."
- 3. Select the Leon County Schools App with the LCS Logo shown to the right.

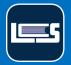

## LEON COUNTY SCHOOLS

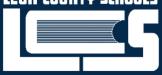

Available on the iPhone op Store

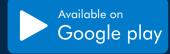